## **POLAR WALKTHROUGH Data Quality - No Smoking Status Recorded**

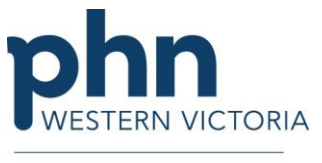

An Australian Government Initiative

This walkthrough will assist in auditing your active patients, both RACGP active and practice active, and identifying patients who have missing demographic/clinical data in line with the guidelines from the RACGP. This walkthrough uses smoking status as an example.

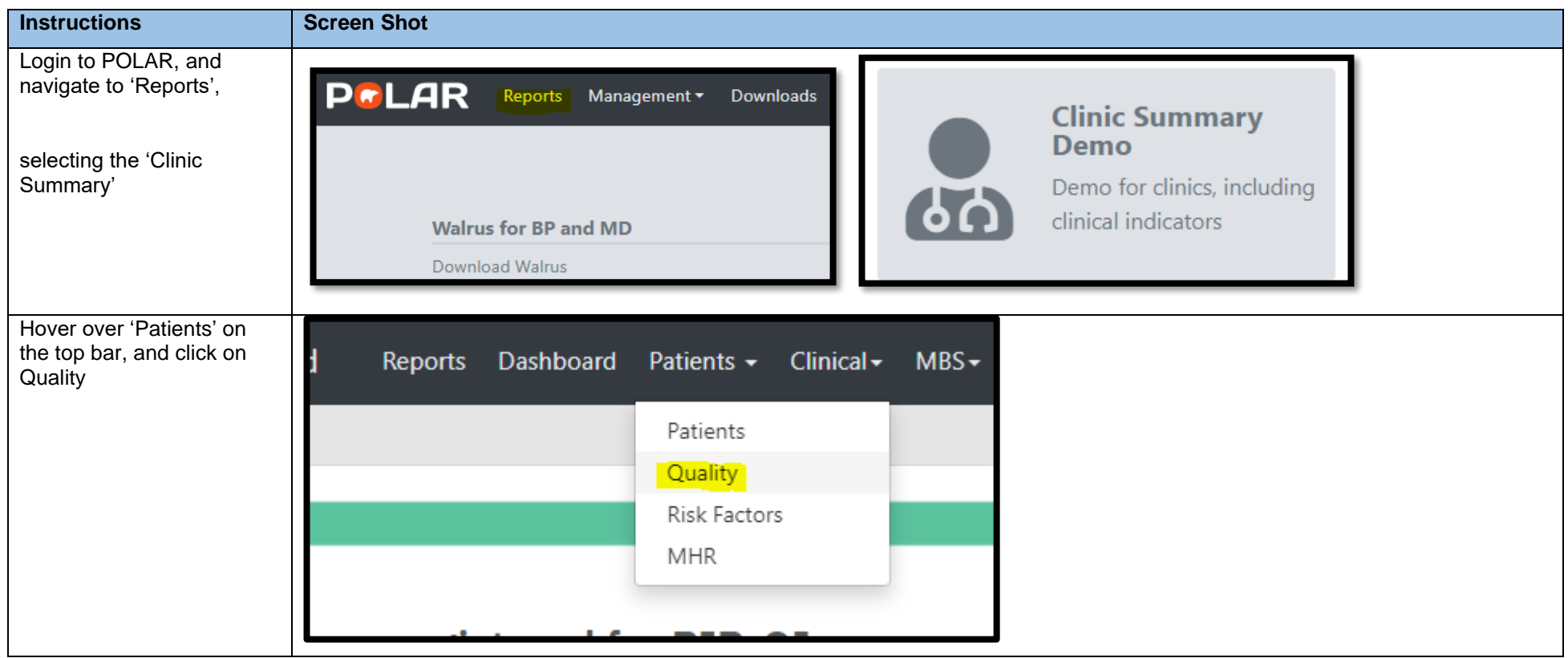

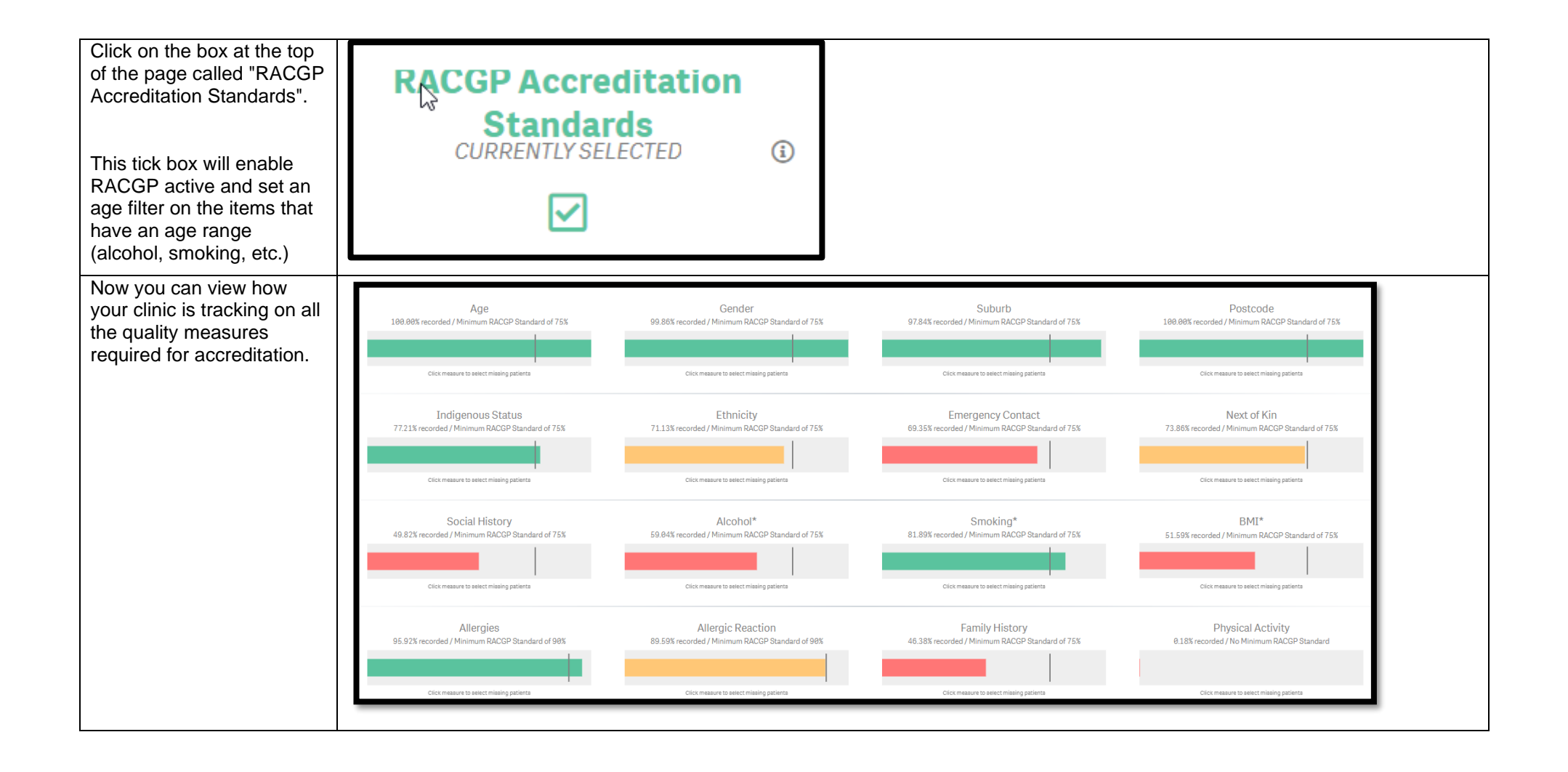

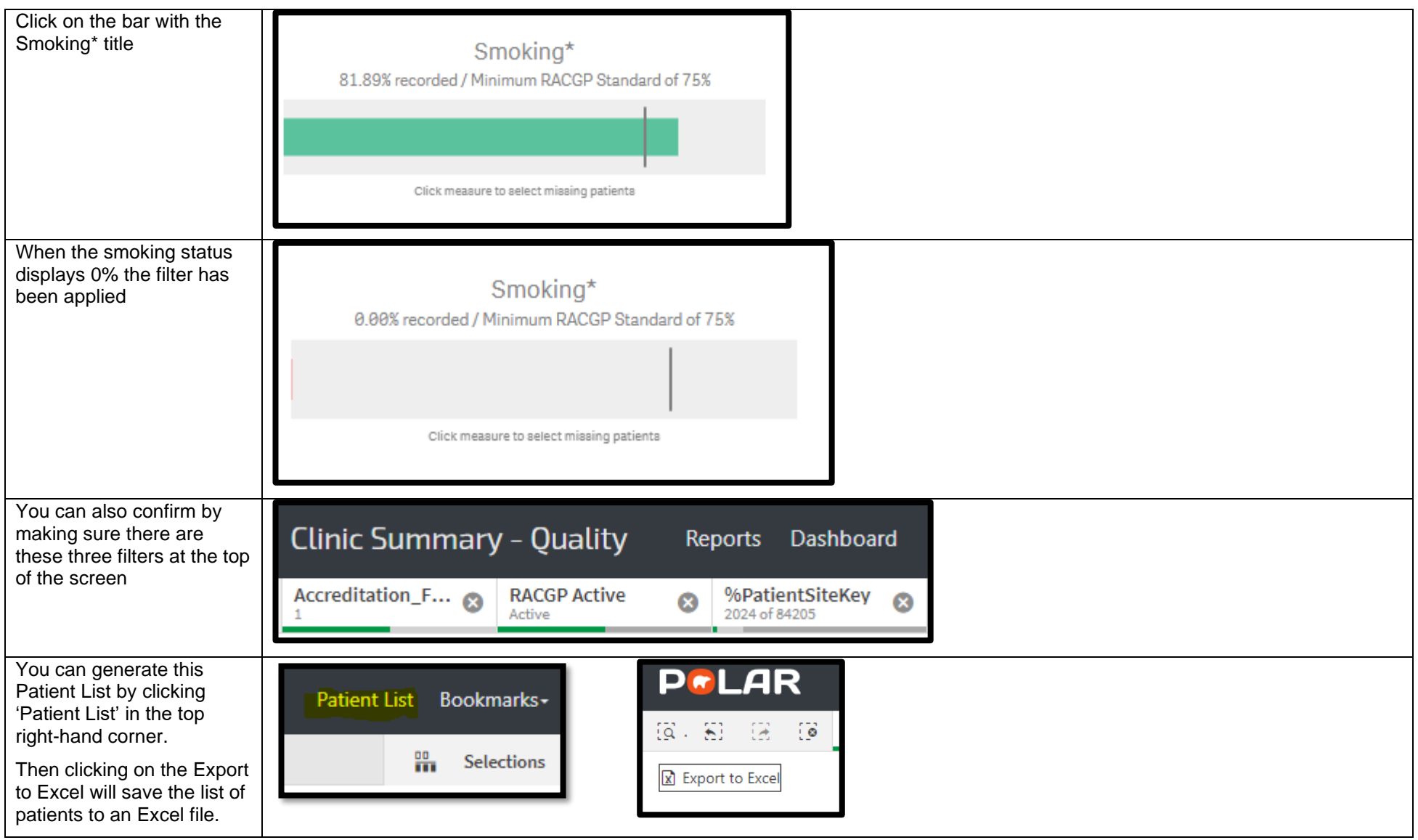